## 第29回日本新生児看護学会学術集会 演題登録の流れ

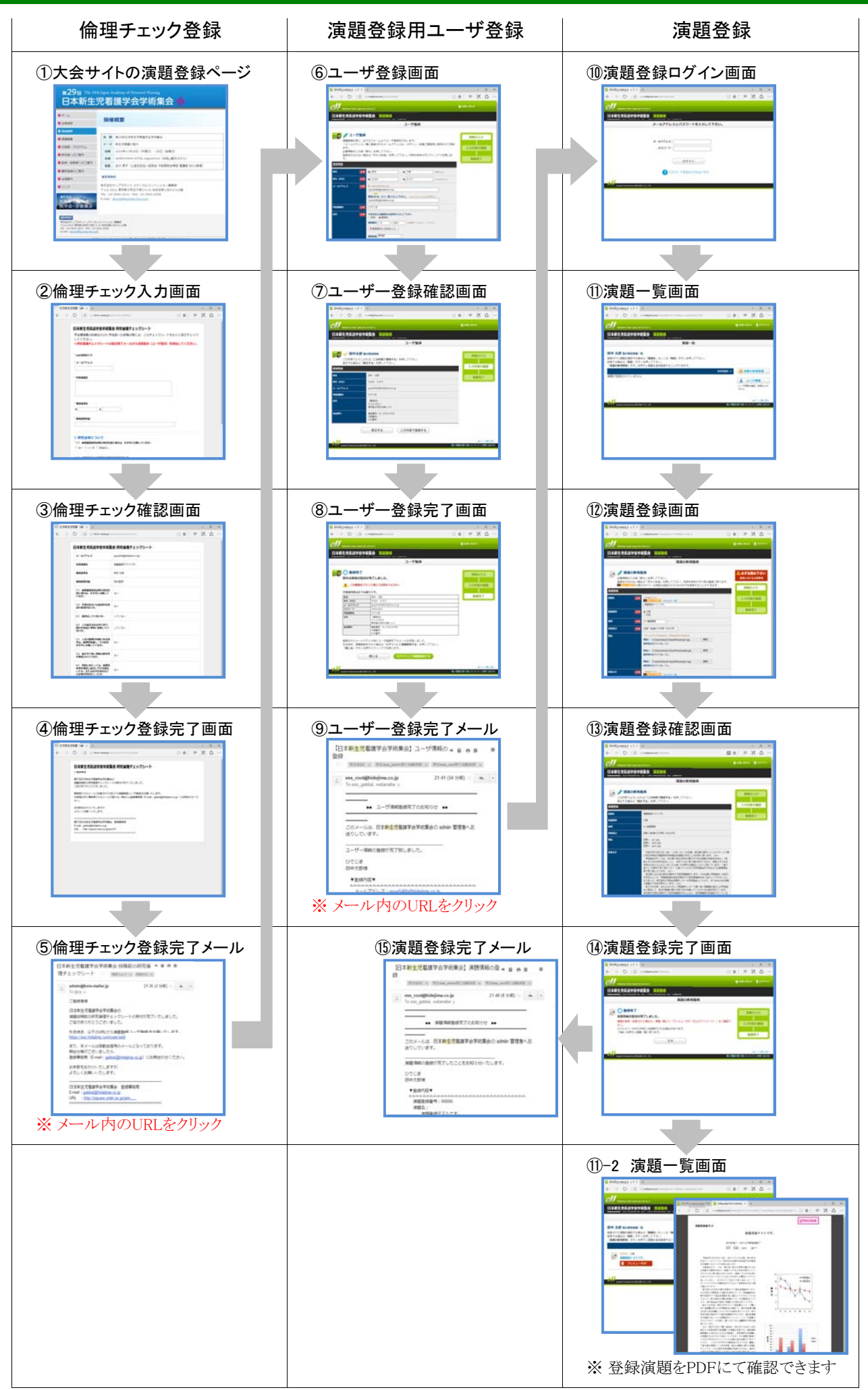